## Free Latest Exam [Microsoft MB3-700 Preparation Materials](http://www.mcitpdump.com/?p=1378) From Braindump2go (41-50)

 The Microsoft MB3-700 Practice Exam is a very hard exam to successfully pass your exam.Here you will find Free Braindump2go Microsoft Practice Sample Exam Test Questions that will help you prepare in passing the MB3-700 exam.Braindump2go Guarantees you 100% PASS exam MB3-700 Vendor: MicrosoftExam Code: MB3-700Exam Name: Microsoft Dynamics GP 2013 Installation & ConfigurationKeywords: Microsoft MB3-700 Exam Dumps,MB3-700 Practice Tests,MB3-700 Practice Exams, MB3-700 Exam Questions, MB3-700 Dumps, MB3-700 PDF, MB3-700 VCE Compared Before Buying Microsoft MB3-700 PDF

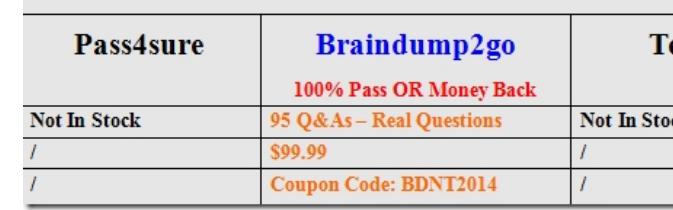

 QUESTION 41You are installing Microsoft Dynamics GP 2013 on a workstation that has an existing instance of Microsoft Dynamics GP 2013. What happens when you install Microsoft Dynamics GP 2013? A. The existing instance of Microsoft Dynamics GP is automatically upgraded.B. The Instance Selection window appears so you can choose to create a new instance or configure the existing instance.C. The existing instance of Microsoft Dynamics GP is automatically uninstalled.D. The install process fails until you manually uninstall the existing instance. Answer: B QUESTION 42A workstation cannot access Letters and OLE Notes.You need to change the path for Letters and OLE Notes to the correct directory.Which file on the workstation should you modify? A. Dynamics.setB. DynUtils.setC. Dynamics.dicD. Dex.ini Answer: D QUESTION 43You plan to create an Automatic Update.What do you need to do first? A. Create a mapped letter drive on each client workstation to the UNC path where the update file is located.B. Ask all to users exit Microsoft Dynamics GP.C. Change the role for all users to POWERUSER. Have each user install the automatic update.D. Install the service pack on one computer and use Microsoft Dynamics GP Utilities to complete the database update. Answer: D QUESTION 44Which two Microsoft Dynamics GP resources should be hacked up regularly? (Each correct answer a complete solution. Choose two.) A. Dynamics.dicB. Forms.dicC. Dex.iniD. Reports.dic Answer: BDExplanation:B: Modified forms are stored in the forms dictionary (FORMS.DIC). There is a forms dictionary for each installed product (CMFRM.DIC, etc.) and you might have customized reports in multiple dictionaries.D: Modified reports are stored in the reports dictionary (REPORTS.DIC). There is a reports dictionary for each installed product (CMRPT.DIC, etc.) and you might have customized reports in multiple dictionaries.Incorrect:A: Standard reports are stored in the application dictionary (DYNAMICS.DIC). There is an application dictionary for each installed product (CM.DIC, etc.) QUESTION 45When using an installation package for deployment, the user should have read and write permission to the location of the:Choose the 2 that apply. A. Letter folder.B. Microsoft Dynamics GP Code folder.C. OLE Notes folder.D. SQL folder. Answer: AC QUESTION 46What is a key benefit of using a client installation package? A. It allow users the flexibility to install their selection of Microsoft Dynamics GP modulesB. It maintains consistent and centrally managed application deploymentC. Implementers can combine multiple localities into the one client installation packageD. User setup and security is included in a client installation package Answer: B QUESTION 47Automatic Update for Microsoft Dynamics GP can be delivered as:Choose the 2 that apply. A. batch files.B. .CNK files for customizations.C. executables.D. Windows installer patch files. Answer: BD QUESTION 48After the DYNAMICS database has been initialized, you need to modify the system password. Where can you perform this action? A. Microsoft Dynamic GP UtilitiesB. Microsoft SQL Server Management StudioC. System Password Setup windowD. User Setup window Answer: C QUESTION 49From the User Preference window, you can:Choose the 2 that apply. A. grant your user access to modified reports.B. edit User Class preferences.C. edit your Reminder preferences.D. select a default Sales Document Type. Answer: CD QUESTION 50Which two statements regarding using Terminal Server and virtualization with Microsoft Dynamics GP are true? (Each correct answer presents a complete solution. Choose two.) A. Software virtualization is not supported.B. Remote Desktop Services is supported in a WAN environment.C. RAM requirements are less in a virtual environment.D. Terminal Server is supported only for Microsoft Dynamics GP clients. Answer: BDExplanation:\* Pros of a Terminal Server only implementationFollowing are the benefits of a Terminal Server only implementation:No need to upgrade any workstations: This may be a great approach for companies where many client computers do not meet the requirements for Dynamics GP and there are no other reasons to upgrade.Installation, updates, maintenance, and support are all simplified tremendously: For

environments where there are l[imited IT resources, it is a great deal easier, not to mention less ex](http://www.mcitpdump.com/?p=1378)pensive, to install, maintain, and support the Dynamics GP client application on a Terminal Server as opposed to multiple client workstations. For implementations that have already planned on a Terminal Server for remote users, it may add only a small incremental amount of work and cost to set up the rest of the users on the same Terminal Server.IncorrectNot A:\* Several virtual environments are supported. These include: Hardware VirtualizationSoftware VirtualizationMicrosoft Virtual PCMicrosoft Virtual ServerWindows Server 2008 Hyper-V Microsoft Application Virtualization (App-V) 4.6Microsoft SoftGrid 4.2\* When you deploy a system in a virtual environment, make sure that you have sufficient hard disk space to avoid performance problems. Each computer that you deploy in a virtual environment should meet or exceed the random access memory (RAM) requirements and the hard disk space requirements.Not C: Memory requirements increase in a virtual environment compared to a terminal server (thin client) environment. Braindump2go Offers PDF & VCE Dumps Download for New Released Microsoft MB3-700 Exam! 100% Exam Success Guaranteed OR Full

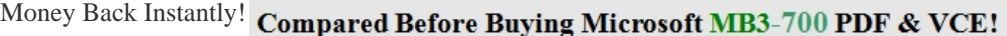

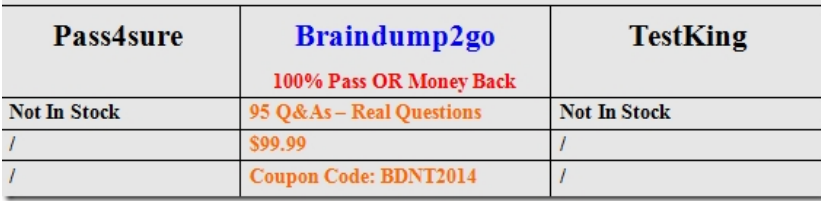

http://www.braindump2go.com/mb3-700.html